# Egenvärdesmetoden

## Linjära system av ODE

Vi har i tidigare kurser i matematik sett något på allmäna system av differentialekvationer med begynnelsevillkor

$$
\begin{cases} \mathbf{u}' = \mathbf{f}(t, \mathbf{u}), \ a \le t \le b \\ \mathbf{u}(a) = \mathbf{u}_a \end{cases}
$$

Nu skall vi studera lösningar till linjära system av differentialekvationer

$$
\begin{cases} \mathbf{u}' = \mathbf{A}\mathbf{u}, \ 0 \le t \le T \\ \mathbf{u}(0) = \mathbf{u}_0 \end{cases}
$$

där A är en konstant matris och  $\mathbf{u}_0$  är en konstant vektor. Sambandet mellan f och matrisen A ges av:

 $f(t, u) = Au$ 

Det är enkelt att lösa det linjära systemet i MATLAB med

 $\gg$  f=@(t,u)A\*u >> [t,U]=ode45(f,[0,T],u0)

Till skillnad från de flesta icke-linjära system så kan vi lösa de linjära systemen analytiskt (dvs. exakt) med *egenvärdesmetoden*.

#### Riktningsfält och fasporträtt

För att få en lite bättre uppfattning av vilka egenskaper systemet  $\mathbf{u}' = \mathbf{A}\mathbf{u}$  har så skall vi titta närmare på högerledet:  $F(u) = Au$ . Funktionen F är exempel på en vektorvärd funktion och kallas vektorfält.

För varje initialvärde till  $\mathbf{u}'(t) = \mathbf{A}\mathbf{u}(t)$  så har vi en (okänd) lösning  $\mathbf{u}(t)$ . Från differentialekvationen har vi

$$
\mathbf{u}' = \mathbf{A}\mathbf{u} = \mathbf{F}(\mathbf{u})
$$

Vektorfältet F ger oss i varje punkt u den riktning i vilken lösningen förändras och dess längd förändringstakten. Genom att i ett lämpligt antal punkter u markera styrka och riktning för vektorn  $F(u)$  med en pil så får vi ett så kallat *riktningsfält*.

Genom att rita upp detta riktningsfält får vi ungefärlig information om hur lösningen  $\mathbf{u}(t)$  till ekvationen beter sig för samtliga möjliga startvärden. Vi kan alltså skapa kurvan  $\mathbf{u}(t)$  genom att sätta pennan på den startpunkt vi önskar och sedan följa pilarna.

För att rita vektorfält i planet använder vi kommandot quiver. Men först måste vi skapa ett gitter (grid) med de punkter i vilka vi vill sätta ut pilar (som beskriver vektorfältets storlek och riktning i respektive punkt).

Om vi som exempel tar  $\mathbf{F}(\mathbf{u}) = (u_1 - u_2, u_1u_2)$  kan vi rita riktningsfältet enligt

>> u1=linspace(-2,2,30); u2=linspace(-2,2,30); >> [U1,U2]=meshgrid(u1,u2); >> F1=@(u1,u2)u1-u2; F2=@(u1,u2)u1.\*u2; s=1.2; >> quiver(U1,U2,F1(U1,U2),F2(U1,U2),s) % s - skalfaktor som förlänger pilarna. >> axis([-2 2 -2 2])

Vi kan också lägga till några *strömlinjer* (lösningsbanor) med funktionen streamline, som bygger på approximationen

$$
\mathbf{u}(t+h) \approx \mathbf{u}(t) + h\mathbf{u}'(t) = \mathbf{u}(t) + h\mathbf{F}(\mathbf{u})
$$

vilket är den så kallade Euler framåtmetoden på systemet  $\mathbf{u}' = \mathbf{F}(\mathbf{u})$ .

>>  $s1=[-1.2 -1.1 0.35 0.4];$  % Första-koordinater för fyra startpunkter  $\gg$  s2=[-2 -2 0.2 0.2];  $\%$  och deras andra-koordinater >> h=streamline(U1,U2,F1(U1,U2),F2(U1,U2),s1,s2) >> set(h,'Color','r','LineWidth',2)

och får en bild där pilarnas riktning visar fältets riktning.

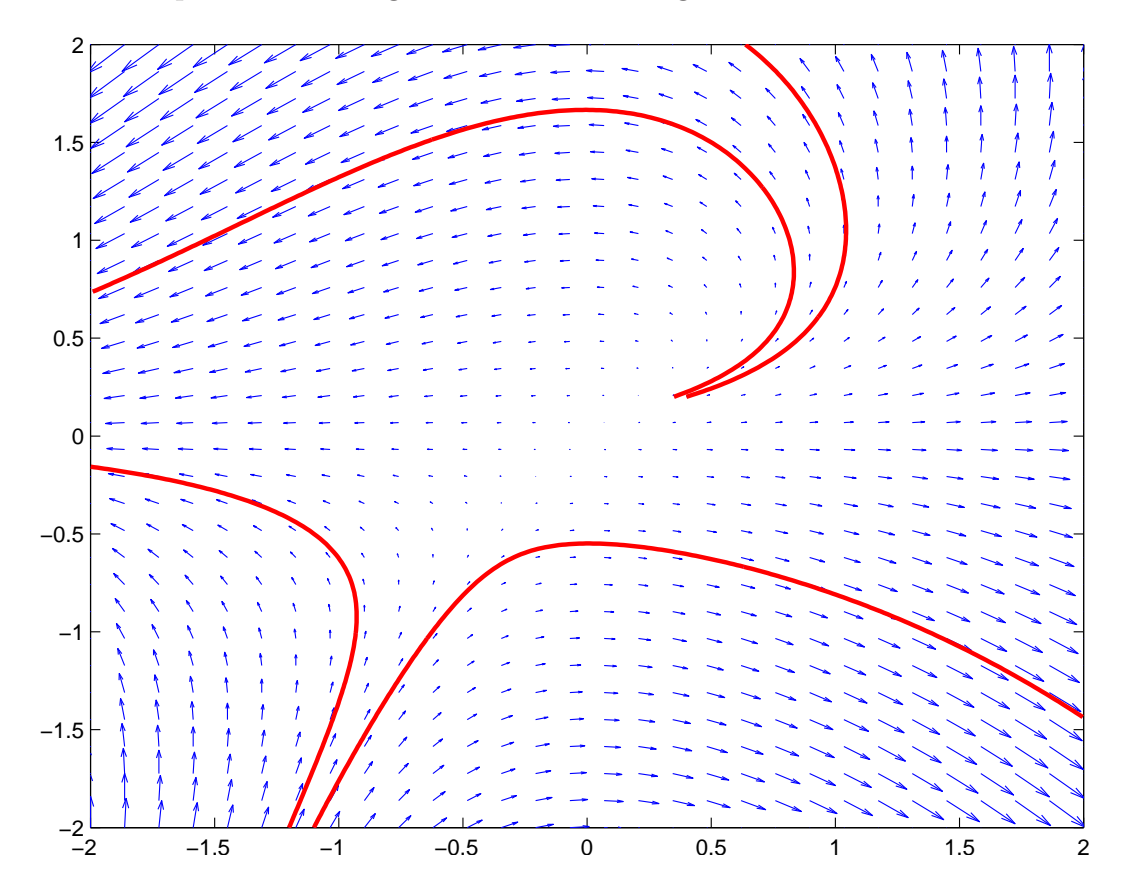

Ytterligare ett exempel tar vi: Vi löser

$$
\begin{cases} \mathbf{u}' = \mathbf{A}\mathbf{u}, \ 0 \le t \le T \\ \mathbf{u}(0) = \mathbf{u}_0 \end{cases}
$$

där

$$
\mathbf{A} = \left[ \begin{array}{cc} 4 & -5 \\ -2 & 1 \end{array} \right], \qquad \mathbf{u}_0 = \left[ \begin{array}{c} 4.9 \\ 5.0 \end{array} \right]
$$

En (numerisk) lösning får vi enligt

- >>  $A = [4 -5; -2 1]$ ;  $u0 = [4.9; 5.0]$ ;
- $\gg$  F= $@$ (t,u)A\*u;
- >> [t,U]=ode45(F,[0 10],u0);

Tidigare har vi främst ritat ut graferna för koordinatfunktionerna  $u_1(t)$  och  $u_2(t)$ , men det är också naturligt att visualisera lösningen i ett så kallat *fasporträtt* där vi ritar  $u_1(t)$  mot  $u_2(t)$ . Vi ritar in några sådana kurvor (banor) i ett riktningsfält:

- $\gg$  u1lim= $[-1 \ 5]$ :
- >> u2lim=[-1 5];
- >> u1=linspace(u1lim(1),u1lim(2),30); u2=linspace(u2lim(1),u2lim(2),30);
- $\gg$  [U1, U2]=meshgrid(u1, u2);
- >> F1=A(1,1)\*U1+A(1,2)\*U2; F2=A(2,1)\*U1+A(2,2)\*U2;
- >> quiver(U1,U2,F1,F2,0.9)
- >> axis([u1lim u2lim]), hold on
- >>  $plot(U(:,1), U(:,2), 'r', 'LineWidth', 2)$

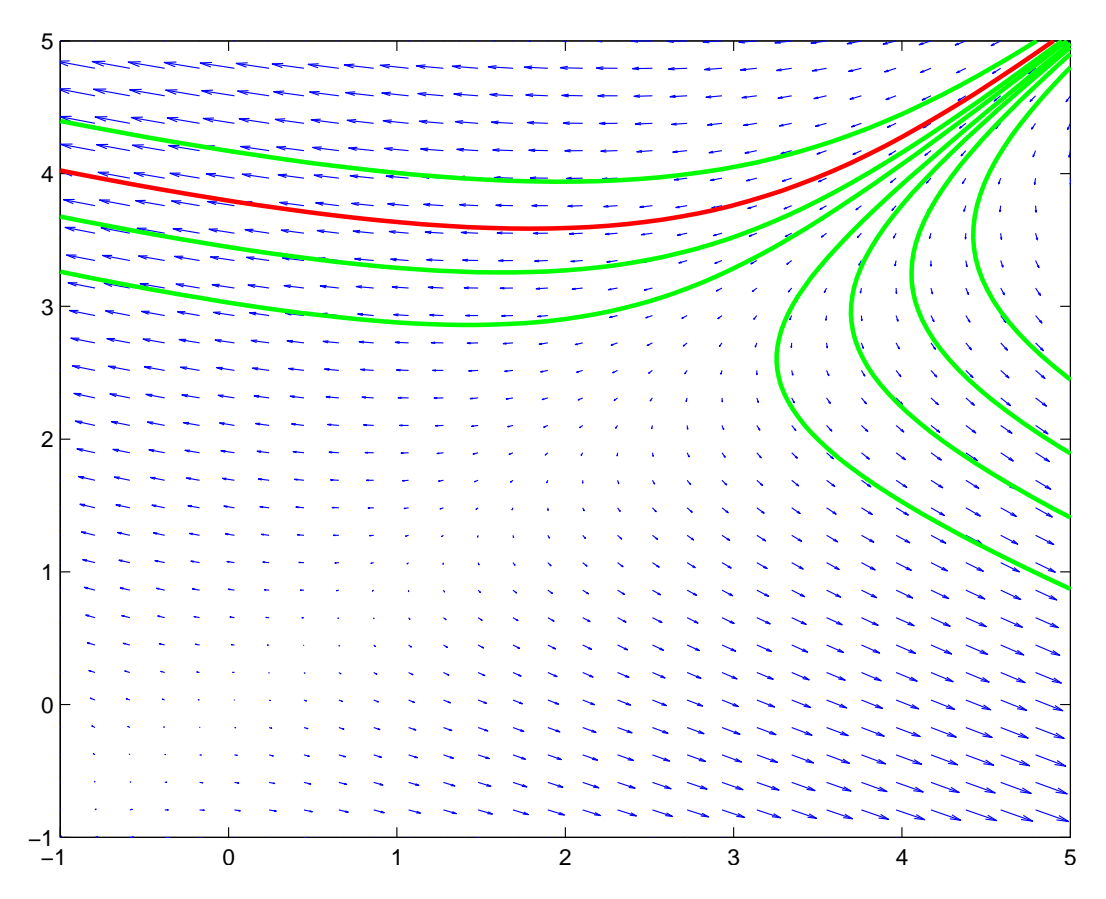

Vi ser hur lösningarna  $\mathbf{u}(t)$  följer fältets riktning.

Uppgift 1. Betrakta begynnelsevärdesproblemet

$$
\begin{cases} \mathbf{u}' = \mathbf{A}\mathbf{u}, \ 0 \le t \le T \\ \mathbf{u}(0) = \mathbf{u}_0 \end{cases}
$$

Rita riktningsfält och fasporträtt då

$$
\textbf{(a).} \quad \mathbf{A} = \left[ \begin{array}{cc} 1 & -2 \\ 3 & -4 \end{array} \right], \ \mathbf{u}_0 = \left[ \begin{array}{c} -3 \\ 5 \end{array} \right], \ T = 5 \qquad \textbf{(b).} \quad \mathbf{A} = \left[ \begin{array}{cc} 0 & 3 \\ -12 & 1 \end{array} \right], \ \mathbf{u}_0 = \left[ \begin{array}{c} 2 \\ 4 \end{array} \right], \ T = 6
$$

### Egenvärdesproblem

Vi kan med MATLAB lösa egenvärdesproblem

$$
\mathbf{A}\mathbf{v} = \lambda \mathbf{v}
$$

där A är en kvadratisk matris,  $v \neq 0$  är en egenvektor och talet  $\lambda$  är ett egenvärde. Låt oss som exempel se på matrisen

$$
\mathbf{A} = \begin{bmatrix} 5 & 1 & 3 & 7 \\ 1 & -2 & 1 & 9 \\ 4 & 2 & 7 & -2 \\ 8 & 3 & 5 & 1 \end{bmatrix}
$$

Vi beskriver matrisen och beräknar egenvärdena med

```
>> A=[5 1 3 7;1 -2 1 9;4 2 7 -2;8 3 5 1];
\gg d=eig(A)
d =13.8499
   -6.5856
   -0.6652
    4.4009
```
Vill vi även ha med egenvektorerna gör vi

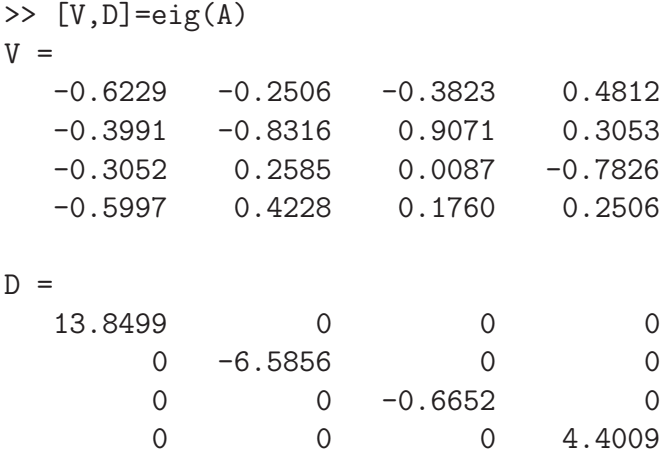

Vi kommer då finna egenvektorerna som kolonner i matrisen V med motsvarande egenvärden på diagonalen i diagonalmatrisen D. T.ex. tredje egenvektorn ges av  $V(:,3)$  och tillhörande egenvärde ges av D(3,3).

Vi kontrollerar att  $AV = VD$  (vilket vi ju vet alltid gäller)

```
>> A*V-V*D
ans =
  1.0e-13 *
       0 -0.0844 0.0416 0.0266
       0 -0.0711 0.0522 0.0067
  -0.0355 -0.0488 0.0016 0.0400
  -0.0711 -0.1288 0.0276 0.0666
```
I det här fallet gäller dessutom att  $V^{-1}AV = D$ , dvs. matrisen A är diagonaliserbar.

```
>> V\A*V
ans =
  13.8499 0.0000 -0.0000 -0.0000
  -0.0000 -6.5856 -0.0000 0.0000-0.0000 -0.0000 -0.6652 0.0000
  -0.0000 -0.0000 0.0000 4.4009
```
#### Egenvärdesmetoden

Antag att A är en diagonaliserbar  $2 \times 2$ -matris med en bas av egenvektorer  $v_1$  och  $v_2$  och med tillhörande egenvärden  $\lambda_1$  respektive  $\lambda_2$ . Då ges lösningen

$$
\begin{cases} \mathbf{u}' = \mathbf{A}\mathbf{u}, \ 0 \le t \le T \\ \mathbf{u}(0) = \mathbf{u}_0 \end{cases}
$$

av formeln

$$
\mathbf{u}(t) = c_1 \mathbf{v}_1 e^{\lambda_1 t} + c_2 \mathbf{v}_2 e^{\lambda_2 t},
$$

där koefficienterna  $c_1$  och  $c_2$  bestäms av startvärdena. Vi sätter  $t = 0$  och får

$$
\mathbf{u}(0) = c_1 \mathbf{v}_1 + c_2 \mathbf{v}_2 = \begin{bmatrix} \mathbf{v}_1 & \mathbf{v}_2 \end{bmatrix} \begin{bmatrix} c_1 \\ c_2 \end{bmatrix}.
$$

Detta visar att

$$
\left[\begin{array}{c}c_1\\c_2\end{array}\right]=\mathbf{V}^{-1}\mathbf{u}_0,\quad (\mathbf{u}(0)=\mathbf{u}_0),
$$

där matrisen  $\mathbf{V} = [\mathbf{v}_1 \ \mathbf{v}_2]$  (kolonnerna är egenvektorerna till matrisen **A**).

Uppgift 2. Undersök system  $\mathbf{u}' = \mathbf{A}\mathbf{u}$  för matriserna  $\mathbf{A}$  nedan. Rita i samma graf egenvektorerna till  $\bf{A}$  och jämför riktningfältets egenskaper med egenvektorerna och motsvarande egenvärden.

Förklara sambandet mellan riktningsfältet och matrisens egenvärden och egenvektorer.

När utgör origo en källa (alla lösningar strömmar från origo), en sänka (alla lösningar strömmar till origo), en *sadelpunkt* (lösningarna går mot origo men avviker sedan) eller en *spiralpunkt*  $(l\ddot{\text{o}}\text{sningarna går i spiral kring origo})$ ?

Den som inte orkar beräkna alla egenvärden och egenvektorer för hand kan använda kommandot eig som gör detta. Med  $[V, D] = eig(A)$  hamnar egenvärdena för matrisen A längs diagonalen i D och egenvektorerna blir kolonner i V.

Rita också lösningen till differentialekvationen för några startvärden som ni hittar på själva.

(a). 
$$
A = \begin{bmatrix} -2 & -5 \ 1 & 4 \end{bmatrix}
$$
 (b).  $A = \begin{bmatrix} 1 & -2 \ 3 & -4 \end{bmatrix}$  (c).  $A = \begin{bmatrix} 5 & 3 \ 3 & 5 \end{bmatrix}$   
(d).  $A = \begin{bmatrix} 1 & 4 \ -9 & 1 \end{bmatrix}$  (e).  $A = \begin{bmatrix} -2 & 1 \ -8 & 2 \end{bmatrix}$